## III B.TECH I SEM CD LAB MANUAL R13

## **COMPUTER SCIENCE AND ENGINEERING**

#### **Programme outcomes (POs)**

- a. An ability to apply the fundamental knowledge of mathematics, computing, science, and engineering to solve Computer Science and Engineering problems**.**
- b. An ability to design and conduct engineering experiments as well as to analyze and interpret data with rubrics.
- c. An ability to design and construct a hardware and software system, component, or process to meet desired needs, within realistic constraints with core instruction and state-of-the art knowledge.
- d. An ability to function on multi disciplinary teams**.**
- e. An ability to identify, formulate and solve engineering problems in the Computer Science and Engineering field.
- f. An understanding of professional, social and ethical responsibility with informed citizenship.
- g. An ability to apply the broad education necessary to understand the impact of engineering solutions in a global, economic, and societal context.
- h. An ability to recognize the need for and to engage in life long learning.
- i. An ability to apply computational skills and knowledge to maintain environmental sustainability.
- j. An ability to use computer programming skills and modern engineering tools in networking and security necessary for engineering practice.
- k. An Ability to communicate effectively in both verbal and written usage.
- l. An Ability to understand and implement inter disciplinary concepts for project management and finance.

#### **Programme Specific Outcome**

m. An ability to get an employment in Computer Science and Engineering field and related software industries and to participate & succeed in competitive examinations like GRE,GATE,TOEFL,GMAT etc.

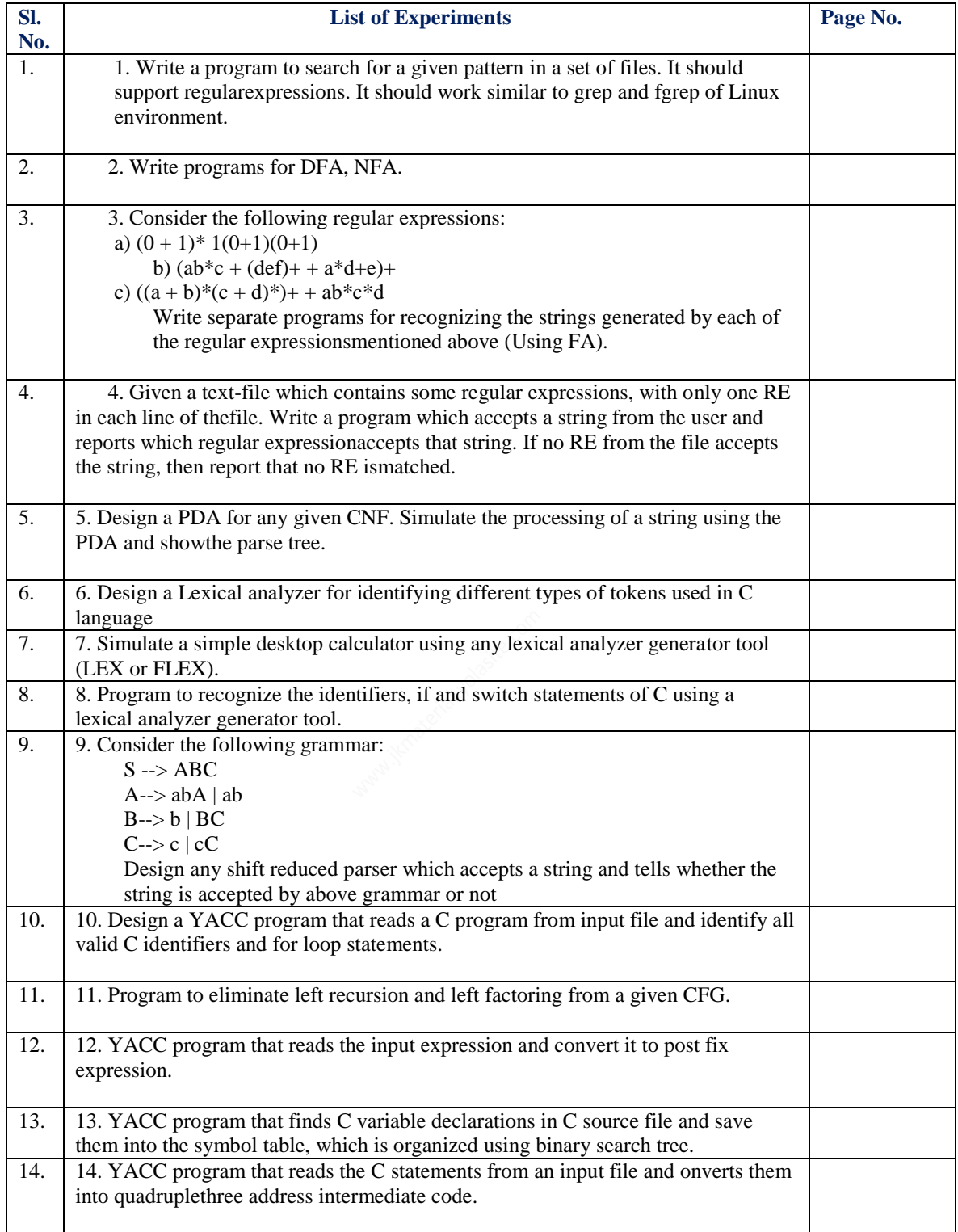

**Note 1:**

A simple language written in this language is { $int a[3]$ ,t1,t2;  $T1=2$ ; A[0]=1;a[1]=2;a[t]=3; T2=-( $a[2]+t1*6)/(a[2]-t1);$ If t2>5then Print(t2) Else{ Int  $t3$ ; T3=99;  $T2=25$ : Print(-t1+t2\*t3);/\*this is a comment on 2 lines\*/ }endif }

Comments(zero or more characters enclosed between the standard C/JAVA Style comment brackets/\*…\*/)can be inserted .The language has rudimentary support for1-dimenstional array,the declaration int a[3] declares an array of three elements,referenced as a[0],a[1] and a[2].Note also you should worry about the scopping of names. **Note 2:**

Consider the following mini language, a simple procedural high –level language, only operating on integer data, with a syntax looking vaguely like a simple C crossed with pascal. The syntax of the language is defined by the following grammar.

<program>::=<block>

<block>::={<variable definition><slist>}

 $|\{\le slist>\}\$ 

<variabledefinition>::=int <vardeflist>

```
<vardec>::=<identifier>|<identifier>[<constant>]
```

```
<slist>::=<statement>|<statement>;<slist>
```
<statement>::=<assignment>|<ifstament>|<whilestatement>

|<block>|<printstament>|<empty>

<assignment>::=<identifier>=<expression>

|<identifier>[<expression>]=<expression>

<if statement>::=if<bexpression>then<slist>else<slist>endif

|if<bexpression>then<slisi>endif

<whilestatement>::=while<bexpreession>do<slisi>enddo

<printstatement>:;=print(<expression>)

<expression>::=<expression>::=<expression><addingop><term>|<term>|<addingop>

<term>

<bexprssion>::=<expression><relop><expression>

```
\langlerelop>::=\langle|<=|==|>=|>|!=
```

```
<addingop>::=+|-
```
<term>::=<term><multop><factor>|<factor>

```
<Multop>::=*|/
```
<factor>::=<constant>|<identifier>|<identifier>[<expression>]

```
|(<expression>)
```
<constant>::=<digit>|<digit><constant>

<identifier>::=<identifier><letter or digit>|<letter>

<letter or digit>::=<letter>|<digit>

 $\langle$ letter>:;=a|b|c|d|e|f|g|h|I|j|k|l|m|n|o|p|q|r|s|t|u|v|w|x|y|z

<digit>::=0|1|2|3|4|5|^|7|8|9

<empty>::=has the obvious meaning

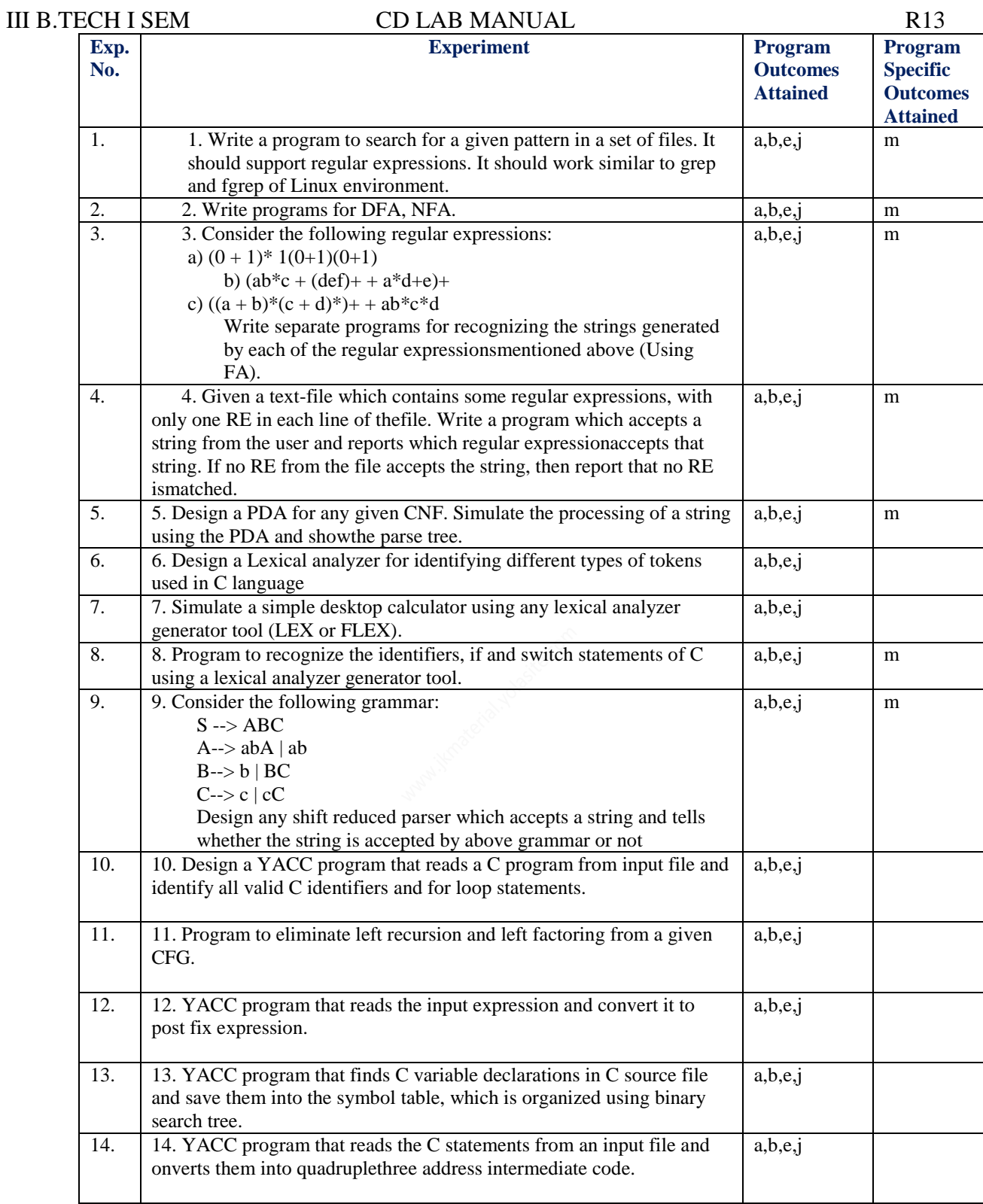

## III B.TECH I SEM CD LAB MANUAL R13 COMPILER DESIGN LABORATORY

#### **OBJECTIVE:**

This laboratory course is intended to make the students experiment on the basic techniques of compiler construction and tools that can used to perform syntax-directed translation of a high-level programming language into an executable code. Students will design and implement language processors in C by using tools to automate parts of the implementation process. This will provide deeper insights into the more advanced semantics aspects of programming languages, code generation, machine independent optimizations, dynamic memory allocation, and object orientation.

#### **OUTCOMES:**

Upon the completion of Compiler Design practical course, the student will be able to:

1.Develop compiler tools 2.Design simple compiler

## **EXPERIMENT-1**

#### **1.1 OBJECTIVE:**

 Write a program to search for a given pattern in a set of files. It should support regular expression and should work similar to grep and fgrep of Linux environment.

### **1.2 RESOURCE:** Turbo **C**

### **1.3 PROGRAM LOGIC**

1.Enter the text 2.Enter the text to search 3.If pattrenlenght=textlength,if pattern =text,then position of text is found 4.else 5.text is not found.

#### **1.4 PROCEDURE:**

Go to debug  $\rightarrow$  run or press CTRL  $+$  F9 to run the program

#### **1.5 PROGRAM:**

#include <stdio.h> #include <string.h>

int match(char [], char []);

int main() { char a[100], b[100];

int position;

 printf("Enter some text\n"); gets(a);

```
 printf("Enter a string to find\n");
 gets(b);
```

```
position = match(a, b);
```

```
if(position != -1) {
 printf("Found at location %d\n", position + 1);
 }
 else {
 printf("Not found.\n");
 }
```

```
 return 0;
}
```

```
int match(char text[], char pattern[]) {
  int c, d, e, text_length, pattern_length, position = -1;
```

```
text_length = strlen(text); pattern_length = strlen(pattern);
```

```
 if (pattern_length > text_length) {
  return -1;
 }
```

```
for (c = 0; c \leq text_length - pattern_length; c++) {
```

```
for (d = 0; d < pattern_length; d++) {
if (pattern[d] == text[e]) {
     e++;
    }
    else {
     break;
    }
   }
 if (d == pattern_length) {
    return position;
   }
  }
```
return -1;

}

## **1.5 INPUT & OUTPUT: Input**

Enter some text Hai hello Enter a string to find Hai

### **OUTPUT:**

Found at location 00002x0

## **EXPERIMENT-2(a)**

#### **2.1 OBJECTIVE:**

Write programs for DFA, NFA**.**

**2.2 RESOURCE:**Turbo C

#### **2.3 PROGRAM LOGIC:**

string x

- a DFA with start state, so  $\dots$
- a set of accepting state's F.
- The answer 'yes' if D accepts x; 'no' otherwise.

The function move (S, C) gives a new state from state s on input character C.

The function 'nextchar' returns the next character in the string.

Initialization:  $S := S_0$  $C :=$  nextchar;

while not end-of-file do  $S := \text{move}(S, C)$  $C :=$  nextchar;

If S is in F then return "yes"

else return "No".

#### **2.4 PROCEDURE:**

Go to debug  $\rightarrow$  run or press CTRL + F9 to run the program

#### **2.5 PROGRAM:**

#include<stdio.h>

#include<conio.h>

int ninputs;

int check(char,int); //function declaration

```
int dfa[10][10];
char c[10], string[10];
int main()
{
  int nstates, nfinals;
  int f[10];
  int i,j,s=0,final=0;
  printf("enter the number of states that your dfa consist of \langle n'' \rangle;
  scanf("%d",&nstates);
  printf("enter the number of input symbol that dfa have \langle n'' \rangle;
   scanf("%d",&ninputs);
  printf("\nenter input symbols\t");
  for(i=0; i<ninputs; i++)
   {
   printf("\n\n %d input\t", i+1);
    printf("%c",c[i]=getch());
   }
   printf("\n\nenter number of final states\t");
  scanf("%d",&nfinals);
  for(i=0;i<nfinals;i++)
   {
    printf("\n\nFinal state %d : q",i+1);
    scanf("%d",&f[i]);
   }
   printf("-----------------------------------------------------------------------");
   printf("\n\ndefine transition rule as (initial state, input symbol) = final state\n");
   for(i=0; i<ninputs; i++)
   {
         for(j=0; j<nstates; j++){
               printf("\n(q%d, %c) = q",j,c[i]);
               scanf("%d",&dfa[i][j]);
         }
```

```
}
     do
   {
   i=0;printf("\n\nEnter Input String.. ");
   scanf("%s",string);
   while(string[i]!=\sqrt{0})
      if((s=check(string[i++],s))<0)
      break;
      for(i=0 ;i<nfinals ;i++)
     if(f[i] == s) final=1;
       if(final==1)
      printf("\n valid string");
      else
      printf("invalid string");
     getch();
  printf("\nDo you want to continue.? \n\gamma");
   }
   while(getch()=='y');
  getch();
int check(char b,int d)
  int j;
  for(j=0; j<ninputs; j++)if(b==c[j])return(dfa[d][j]);
  return -1;
```

```
}
```
}

{

[a] Drasbops position publishes + + program for + + program by y mail dia film exeь enter the number of states that your dfa consist of nter the number of input symbol that dfa have enter input symbols  $1$  input  $0$ 2 input T. mter number of final states 1 inal state 1 : q2 define transition rule as Cinitial state, input symbol ) = final state  $(q0, 0) = q2$  $(q1, 0) = q2$  $(q2, 0) = q2$  $(q0, 1) = q1$  $(q1, 1) - q1$  $(q2 + 1) = q1$ Enter Input String.. 011111110 valid string

## III B.TECH I SEM CD LAB MANUAL R13 **EXPERIMENT-2(b)**

### **2.1 OBJECTIVE:**

 Program for NFA **2.2 RESOURCE:**Turbo C

#### **2.3 PROGRAM LOGIC:**

Input: an NFA (transition table) and a string x (terminated by eof).

output : "yes" if accepted, "no" otherwise.

 $S = e$ -closure({s0});

 $a =$  nextchar;

while  $a := \operatorname{cof}$  do begin

 $S = e$ -closure(move(S, a));

a := next char;

end

if (intersect  $(S, F)$  != empty) then return "yes"

else return "no"

#### **2.4 PROCEDURE:**

Go to debug  $\rightarrow$  run or press CTRL + F9 to run the program

#### **2.5 PROGRAM:**

CSE STAFF 12 #include<stdio.h> #include<conio.h> #include<string.h> void main() { struct current{int first,last;}stat[15]; int l,j,change,n=0,i=0,state=1,x,y,start,final; char store,\*input1,input[15]; clrscr(); printf("\n\n\*\*\*\*ENTER THE REGULAR EXPRESSION\*\*\*\*\n\n"); scanf("%s",input1);/\*ex inputs:1.(a\*) 2.(a|b) 3.(a,b) 4.((a|b).(a\*))\*/  $for(i=0;i<10;i++)$ input[i]=NULL; l=strlen(input1); a:  $for(i=0; input1[i]!=')'; i++)$ ;  $for (j=i; input1[j]!='(j-j);$  $for(x=j+1;x< i;x++)$ if(isalpha(input1[x]))  $input[n++]=input1[x];$ else if(input $1[x]$ !='0') store=input $1[x]$ ; input[n++]=store;  $for(x=i;x<=i;x++)$  $input1[x]=0$ ;

```
if(input1[0]!=0')goto a;
printf("\n\n\tFROM\tTO\tINPUT\n\n");
i=0:
while(input[i]!=\langle 0 \rangle{
if(isalpha(input[i])) {
stat[i].first=state++;
stat[i].last=state++;
printf("\n\t%d\t%d\t%c",stat[i].first,stat[i].last,input[i]);
}
else {
change=0;
switch(input[i]) {
case'|':
stat[i].first=state++;
stat[i].last=state++;
x=i-2;y=i-1;if(!isalpha(input[y])) {
b:
switch(input[y]) {
case'*':if(!isalpha(input[y
-1]))
{
y=y-1;goto b; }
else
x=y-2;break;
case'|':x=y
-3;
break;
case '.':x=y
-3;break;
}
change=1; }
if(!isalpha(input[y]&&change==0))
c:switch(input[x]) {
case '*':
if(!isalpha(input[x
-1]))
{x=x
-1;goto c;
}
else x=x
-2;
break;
case'|':x=x
-2;
break;
case '.':x=x
-3;
break; }
printf("\n\t%d\t%d\tE",stat[i].first,stat[x].first);
printf("\n\t%d\t%d\tE",stat[x].last,stat[i].last);
printf("\n\t%d\t%d\tE",stat[i].first,stat[i-1].first);
printf("\n\t%d\t%d\tE",stat[i-1].last,stat[i].last);
```
start=stat[i].first;

final=stat[i].last; break; case'.':  $x=i-2;$  $y=i-1;$ if(!isalpha(input[y])) { d: switch(input[y]) { case'\*':if(!isalpha(input[y -1])) {  $y=y-1;$ goto d; } else  $x=y-2;$ break; case'|':x=y -3; break; case '.':x=y -3; break; } change=1; } if(!isalpha(input[y]&&change==0)) e:switch(input[x]) { case'\*': if(!isalpha(input[x -1])) {  $x=x-1;$ goto e; } else x=x -2; break; case'|':x=x -3; break; case'.':x=x -3; break; } stat[i].last=stat[y].last; stat[i].first=stat[x].first; printf("\n\t%d\t%d\tE",stat[x].last,stat[i-1].first); start=stat[x].first; final=stat[i -1].last; break; case'\*': stat[i].first=state++; stat[i].last=state++; printf("\n\t%d\t%d\tE",stat[i].first,stat[i-1].first); printf("\n\t%d\t%d\tE",stat[i].first,stat[i].last); printf("\n\t%d\t%d\tE",stat[i-1].last,stat[i-1].first); printf("\n\t%d\t%d\tE",stat[i-1].last,stat[i].last); start=stat[i].first; final=stat[i].last; break; }}

```
CSE STAFF 14
```
 $i++;$ } printf("\n the starting state is %d",start); printf("\n the final state is %d",final); getch(); }

#### **2.6 INPUT & OUTPUT:**

### **INPUT :**

\*\*\*\*ENTER THE REGULAR EXPRESSION\*\*\*\*

 $((a|b)^*$ 

#### **OUTPUT:**

\*\*\*\*NFA FOR THE GIVEN REGULAR EXPRESSION\*\*\*\* FROM TO INPUT

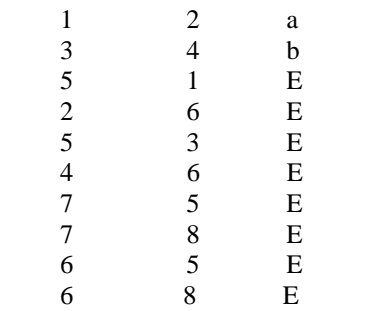

## **EXPERIMENT-3(a)**

#### **3.1 OBJECTIVE:**

 Consider the following regular expressions:  $a)(0+1)*1(0+1)(0+1)$ **3.2 RESOURCE:**Turbo C

#### **3.3 PROGRAM LOGIC:**

1.Enter the regular expression 2.If the combination is 01 with three 1s then 3.String is valid 4.else not valid

#### **3.4 PROCEDURE:**

Go to debug  $\rightarrow$  run or press CTRL  $+$  F9 to run the program

#### **3.5 PROGRAM:**

#### **3.6 INPUT & OUTPUT:**

## **EXPERIMENT-3(b)**

#### **3.1 OBJECTIVE:**

Program to recognize the string generated by the regular expression  $(ab^*c + (def)^+ + a^*d^+e)$ 

#### **3.2 RESOURCE:**Turbo C

#### **3.3 PROGRAM LOGIC:**

1.Enter the regular expression 2.If the combination is aba with one or more than def then 3.String is valid 4.Else string is not valid

#### **3.4 PROCEDURE:**

Go to debug  $\rightarrow$  run or press CTRL  $+$  F9 to run the program

### **3.5 PROGRAM:**

**3.6 INPUT & OUTPUT:**

## III B.TECH I SEM CD LAB MANUAL R13 **EXPERIMENT-3(c)**

### **3.1 OBJECTIVE:**

Program to recognize the string generated by the regular expression  $((a+b)*(c+d))^+$  +  $ab*c*d$ 

**c) ((a+b)\*(c+d)\*)<sup>+</sup> +ab\*c\*d 3.2 RESOURCE:**Turbo C

### **3.3 PROGRAM LOGIC:**

1.Enter the regular expression 2.If the combination is abcd then 3.String is valid 4.Else string is not valid

#### **3.4 PROCEDURE:**

Go to debug  $\rightarrow$  run or press CTRL + F9 to run the program

**3.5 PROGRAM:**

### **3.6 INPUT & OUTPUT:**

## **EXPERIMENT-4**

#### **4.1 OBJECTIVE:**

Given a text file which contains some regular expressions, with only one RE in each line of file. Write a program which accepts a string from the user and reports which expression accepts the string. If no RE from the file accepts the string, then report that none is matched**.**

**4.2 RESOURCE:**Turbo C

#### **4.3 PROGRAM LOGIC:**

1.Enter the regular expression 2.Enter the text 3. If reg[0]  $=$  <sup>\*\*</sup> then consider the regular expression as invalid 4.Else if the regular expression starts with Alphabet and index is equal,then the regular expression accepts the string.

#### **4.4 PROCEDURE:**

Go to debug  $\rightarrow$  run or press CTRL  $+$  F9 to run the program

#### **4.5 PROGRAM:**

#include <stdio.h> #include <string.h> #define MATCH printf("\nThe Text Matches The Regular Expression"); #define NOTMATCH printf("\nThe Text Doesn't match the Regular Expression");

char reg[20], text[20];

```
int main()
```

```
{
  int i, rlen, tlen, f = 0;
   char ans;
```
do {

```
 printf("\nEnter the Regular Expression\n"); 
         scanf(" %\lceil \wedge n \rceils", reg);
          for (rlen = 0; reg[rlen] != \sqrt{0}; rlen++);
          printf("\nEnter the text\n");
         scanf(" %\lceil \wedge \text{nls} \rceil, text);
          for (tlen = 0;text[tlen] ! = \sqrt{0}; tlen++);
         if (\text{reg}[0] == \text{''}) {
              printf("\nInvalid regular expression");
           }
           /*
           *If the regular expression starts with Alphabet
           */
         if ((reg[0] >= 65 && reg[0] <= 90) || (reg[0] >= 97 && reg[0] <= 122))
           {
             if (\text{reg}[0] == \text{text} [0])\left\{ \begin{array}{c} \end{array} \right\} switch (reg[1]) 
\left\{ \begin{array}{c} 1 & 1 \\ 1 & 1 \end{array} \right\} case '.' :
                     switch (reg[2])
 {
                    case '*':
                       if (tlen != 1)
```

```
{
if (reg[3] == text[then-1]){
                     MATCH;
                  }
                   else
                  {
                      NOTMATCH;
                  }
                }
                 else
                {
                   NOTMATCH;
                }
                 break;
              case '+':
                if (text[1] != reg[3]){
if (\text{reg}[3] == \text{text}[tlen - 1]){
                     MATCH;
                  }
                   else
                  {
                     NOTMATCH;
                   }
                }
                 break;
              case '?':
                if (text[1] == reg[3] || text[2] == reg[3]){
                  if (text[1] == reg[3] || text[2] == reg[3]){
                     MATCH;
                  }
                   else
                  {
                      NOTMATCH;
                  }
                }
                 else
                {
                   NOTMATCH;
                }
                 break;
                }
                 break;
              case '*':
if (\text{reg}[\text{rlen-1}] == \text{text}[\text{tlen-1}]){
for (i = 0;i \leq \text{tlen-}2;i++){
                     if(text[i] == reg[0]){
                       f = 1;}
                      else 
                     {
                       f = 0;
```
}

```
}
                  if ( f == 1)
                   {
                      MATCH;
                   }
                   else
                   {
                      NOTMATCH;
                   }
                }
                 else
                {
                   NOTMATCH;
                }
                 break;
            case '+' :
             if (tlen \leq 2)
\{ NOTMATCH;
              }
else if (\text{reg}[\text{rlen-1}] == \text{text}[\text{tlen-1}]){
for (i = 0;i < then-2;i++){
                  if (text[i] == reg[0]){
                     f = 1;}
                   else
                   {
                     f = 0;}
                }
                if (f == 1){
                   MATCH;
                }
                 else 
                {
                   NOTMATCH;
                }
              }
                 break;
            case '?':
if (\text{reg}[\text{rlen -1}] == \text{text}[\text{tlen -1}]){
                 MATCH;
              }
               else
              {
                 NOTMATCH;
              }
            break;
          } 
      }
       else
```

```
CSE STAFF 20
```

```
 printf("Does not match"); 
   }
   /*
    *If Regular Expression starts with '^'
    */
  else if (\text{reg}[0] == \text{``}) {
     if (\text{reg}[1] == \text{text}[0]) {
         MATCH;
      }
      else
      {
         NOTMATCH;
       }
   }
   /*
    *If Regular Expression Ends with '$'
    */
  else if (\text{reg}[\text{rlen-1}] == \text{\textdegree}') {
     if reg[rlen-2] == text[rlen-1])
      {
         MATCH;
      }
      else
      { 
         NOTMATCH;
      }
   }
   else
      printf("Not Implemented");
  printf("\nDo you want to continue?(Y/N)");
   scanf(" %c", &ans);
} while (ans == 'Y' \parallel ans == 'y);
```

```
4.6 INPUT & OUTPUT:
INPUT :
C.*g
Cprogramming
```
#### **OUTPUT:**

}

\$gcc -o regex regular.c \$ ./regex

Enter the Regular Expression C.\*g

Enter the text Cprogramming

The Text Matches The Regular Expression Do you want to continue?(Y/N)y

CSE STAFF 21 Enter the Regular Expression

Enter the text Cprogramming

The Text Doesn't match the Regular Expression Do you want to continue?(Y/N)y

Enter the Regular Expression C?.\*g

Enter the text Cprogramming

The Text Matches The Regular Expression Do you want to continue?(Y/N)N

## III B.TECH I SEM CD LAB MANUAL R13 **EXPERIMENT-5**

### **5.1 OBJECTIVE:**

Design a PDA for any given CNF. Simulate the processing of a string using the PDA and should produce a parse tree.

#### **5.2 RESOURCE:**Turbo C++ **5.3 PROGRAM LOGIC :**

1.Enter the CNF

2. Q is the finite number of states

- ∑ is input alphabet
	- S is stack symbols
	- δ is the transition function  $-Q \times (\sum \cup {\epsilon}) \times S \times Q \times S^*$
	- $q_0$  is the initial state  $(q_0 \in Q)$
	- $\bullet$  I is the initial stack top symbol (I  $\in$  S)
	- F is a set of accepting states  $(F \in Q)$

3.Match the above from the given CNF

#### **5.4 PROCEDURE:**

Go to debug  $\rightarrow$  run or press CTRL  $+$  F9 to run the program **5.5 PROGRAM:**

#include<iostream.h> #include<dos.h> #include<stdio.h> #include<stdio.h> #include<conio.h>

struct pdastate

```
{
int type;
char sym;
int trno;
int trans[20];
char tsym[20];
};
```
class pda

```
{
public:
         int n;
         pdastate s[30];
pda(void)
         {
         n=0;
         }
void show(void);
};
```

```
void pda::show(void)
         {
         pdastate p;
         clrscr();
         for(int i=0;i=n;i++)
```

```
CSE STAFF 24
               {
               p=s[i];cout<<"
       " State No " := "<<i;\mbox{cout}<< "
       " Tag "";
               if(p.type==0)
                      cout<<"
       " Start State "";
               else
                      if(p.type==1)
                              \text{cout}<<"
       " Push "<<p.sym<<""";
               else
                       if(p.type==2)
                              cout<<"
       " Pop State "";
               else
                       if(p.type==3)
                              \mbox{cout}<<" Read State "";
               else
                       if(p.type==4)cout<<"
       " Stop State "";
               for(int j=0;j<p.trno;j++)
                       {
               cout<<"
       " Transition To State "<<p.trans[j]<<""";
                      if(p.tsym[j]!=0)
               cout<<"
       " On Symbol "<<p.tsym[j]<<"""<<endl;
                       else
                              cout<<endl;
                       }
               getch();
               if(i==5)clrscr();
               }
       }
union pr
       {
       char a;
       char b[2];
       };
struct prod
       {
       int type;
       union pr p;
       };
```

```
class cnf
         {
         private:
                  char v[10];
                   int vno;
                  char t[10];
                   int tno;
                   struct prod p[30];
                   int n;
                   int vpr[10];
          public:
                   cnf(void);
                   pda mkpda(void);
         };
cnf:: cnf(void)
         {
         clrscr();
         char *mess[]={"-","=","["," ","C","F","A"," ","T","O"," ",
         "P","D","A"," ","]","=","-",};
         int xz = 31, xxx = 48, i,j;_setcursortype(_NOCURSOR);
         for(i=0,j=17;i<10,j>=8;i++,j--)
                  {
                  gotoxy(xx,1);
                  cout<<mess[i];
                  xx++;
                  gotoxy(xxx,1);
                  cout<<mess[j];
                  xxx--;
                  delay(50);
                  }
         xx=30;xxx=49;
         _setcursortype(_NORMALCURSOR);
         cout <<"
         " Enter No Of Non Terminal Symbols ":= ";
          cin>>vno;
         for(i=0;i<vno;i++){
                  cout<<"
         " Enter A Non-Terminal Symbol ":=";
                  \text{cin}>>\text{v[i]};
                  }
         cout <<"
         " Enter The No Of Terminal Symbols ":=";
         cin>>tno;
         for(i=0;i<tno;i++){
                  cout<<"
```

```
" Enter A Terminal Symbol ":=";
               \text{cin} \geq \text{tf}[i];}
        cout <<"
        " Enter The No Of Productions ":=";
       cin>>n;
        int count=0;
        for(i=0;i<vno;i++){
cout<<"
        " Enter No Of Productions Corrosponding To The Non-Terminal "
   <<v[i]<<" ":= ";
               cin>>vpr[i];
               for(int j=0; j< vpr[i]; j++)\{cout <<"
        " Enter The Type Of Production <1> A-->b , <2> a-->BC ":=";
                        cin>>p[count].type;
                        if(p[count].type==1)
        \{cout <<"
        "<<v[i]<<" -->";
                                cin>>p[count].p.a;
         }
                        else
        \{cout <<"
        "<<v[i] << " -- > ";
                                cin>>p[count].p.b[0];
                                cin>>p[count].p.b[1];
         }
                        count++;
         }
                }
        }
pda cnf:: mkpda(void)
        {
         pda p1;
         p1.s[p1.n].type=0;
        p1.s[p1.n].trno=1;
         p1.s[p1.n].trans[0]=1;
        p1.s[p1.n].tsym[0]=0;
        p1.n++;
        p1.s[p1.n].type=1;
         p1.s[p1.n].sym=v[0];
        p1.s[p1.n].trno=1;
        p1.s[p1.n].trans[0]=2; p1.s[p1.n].tsym[0]=0;
         p1.n++;
        p1.s[p1.n].type=2;
```

```
CSE STAFF 26
```

```
p1.s[p1.n].trno=1;
 p1.s[p1.n].trans[0]=3;
 p1.s[p1.n].tsym[0]=238;
 p1.n++;
 p1.s[p1.n].type=3;
 p1.s[p1.n].trno=1;
 p1.s[p1.n].trans[0]=4;
 p1.s[p1.n].tsym[0]=238;
 p1.n++;
p1.s[p1.n].type=4;
 p1.s[p1.n].trno=0;
 p1.n++;
int cnt=p1.s[2].trno;
int c1=0;
prod temp;
for(int i=0;i<vno;i++)
         {
         for(int j=0;j<vpr[i];j++)
                  {
                  temp=p[c1++];if(temp.type==1) {
                          p1.s[2].trans[cnt]=p1.n;
                           p1.s[2].tsym[cnt]=v[i];
                          p1.s[p1.n].type=3;
                          p1.s[p1.n].trno=1;
                          p1.s[p1.n].trans[0]=2;
                          p1.s[p1.n].tsym[0]=temp.p.a;
                          p1.n++;
                          cnt++; }
                  else
                           {
                          p1.s[2].trans[cnt]=p1.n;
                          p1.s[2].tsym[cnt]=v[i];
                          p1.s[p1.n].type=1;
                          p1.s[p1.n].sym=temp.p.b[1];
                          p1.s[p1.n].trno=1;
                          p1.s[p1.n].trans[0]=(p1.n)+1;
                          p1.s[p1.n].tsym[0]=0;
                          p1.n++;
                          cnt++;
                           p1.s[p1.n].type=1;
                          p1.s[p1.n].sym=temp.p.b[0];
                          p1.s[p1.n].trno=1;
                          p1.s[p1.n].trans[0]=2;p1.s[p1.n].tsym[0]=0;
                          p1.n++; }
                  }
         p1.s[2].trno=cnt;
```
}  $return(p1);$ }

void main()

```
{
cnf c;
pda p1;
p1=c.mkpda();
getch();
p1.show();
 getch();
}
```
**5.6 INPUT & OUTPUT: INPUT :**

**OUTPUT:**

## **EXPERIMENT-6**

#### **6.1 OBJECTIVE:**

Design a Lexical analyzer for identifying different types of tokens used in c language.

#### **6.2 RESOURCE:**Turbo C

#### **6.3 PROGRAM LOGIC:**

1.Enter the statement 2.Declare the identifiers and operators statically 3.Perform lexical analysis 4.Match the corresponding identifiers and operators.

#### **6.4 PROCEDURE:**

Go to debug  $\rightarrow$  run or press CTRL  $+$  F9 to run the program

#### **6.5 PROGRAM:**

```
#include<string.h>
#include<ctype.h>
#include<stdio.h>
void keyword(char str[10])
{
if(strcmp("for",str)==0||strcmp("while",str)==0||strcmp("do",str)==0||strcmp("int",str 
)==0||strcmp("float",str)==0||strcmp("char",str)==0||strcmp("double",str)==0||strcmp("static",str)==0||strcmp("switch",st
r)==0||strcmp("case",str)==0)
                 printf("\n%s is a keyword",str);
         else
                 printf("\n%s is an identifier",str);
}
main()
{
         FILE *f1,*f2,*f3;
         char c,str[10],st1[10];
         int num[100],lineno=0,tokenvalue=0,i=0,j=0,k=0;
         printf("\nEnter the c program");/*gets(st1);*/
         f1=fopen("input","w");
         while((c=getchar())!=EOF)
         putc(c,f1);fclose(f1);
         f1=fopen("input","r");
         f2=fopen("identifier","w");
         f3=fopen("specialchar","w");
         while((c=getc(f1))!=EOF)
         {
                 if(isdigit(c))
                  {
                           tokenvalue=c-'0';
                           c = getc(f1);while(isdigit(c))
                           {
                                    tokenvalue*=10+c-'0';
                                    c = getc(f1);}
                           num[i++]=tokenvalue;
                           ungetc(c,f1);}
                 else
```
if(isalpha(c))

}

{

}

}

```
(a) p_1(x) = p_2(x)<br>
p_2(x) = p_3(x) + p_4(x)<br>
p_3(x) = p_4(x) + p_5(x)<br>
p_4(x) = p_5(x) + p_6(x)<br>
p_5(x) = p_6(x) + p_7(x)<br>
p_6(x) = p_7(x) + p_8(x)<br>
p_7(x) = p_7(x) + p_8(x) + p_9(x) + p_9(x)<br>
p_7(x) = p_7(x) + p_9(x) + p_9(x) + p_9(x) + p_9(x) + p_9(x) + p_9(x) + p_9(x) + p_9(x) + p_9putc(c,f2);
                                 c = getc(f1);while(isdigit(c)||isalpha(c)||c=='_'||c=='$')
                                 {
                                             pute(c, f2);c = getc(f1);}
                                 putc(' ',f2);
                                 ungetc(c,f1);}
                      else
                       if(c == '||c == 't')printf(" ");
                      else
                       if(c==\ln)
                                 lineno++;
                      else
                                 putc(c,f3);fclose(f2);
           fclose(f3);
           fclose(f1);
           printf("
\nThe no's in the program are");
           for (j=0; j < i; j++)printf("%d",num[j]);
           print(f("n");f2=fopen("identifier","r");
           k=0;
           printf("The keywords and identifiersare:");
           while((c=getc(f2))!=EOF)
                      if(c!='')str[k++]=c;else {
                                  str[k]='
\0';
                                 keyword(str);
                                 k=0;
                      }
            fclose(f2);
           f3=fopen("specialchar","r");
           printf("
\nSpecial characters are");
           while((c=getc(f3))!=EOF)printf("%c",c);
           print(f("n");fclose(f3);
           printf("Total no. of lines are:%d",lineno);
6.6 PRE LAB QUESTIONS
1. What is token?
2. What is lexeme?
```
3. What is the difference between token and lexeme?

4. Define phase and pass?

5. What is the difference between phase and pass?

6. What is the difference between compiler and interpreter?

#### **6.7 LAB ASSIGNMENT**

1. Write a program to recognize identifiers.

- 2. Write a program to recognize constants.
- 3. Write a program to recognize keywords and identifiers.
- 4. Write a program to ignore the comments in the given input source program.

#### **6.8 POST LAB QUESTIONS**

- 1. What is lexical analyzer?
- 2. Which compiler is used for lexical analyzer?
- 3. What is the output of Lexical analyzer?
- 4. What is LEX source Program?

#### **6.9 INPUT & OUTPUT:**

#### **INPUT :**

Enter the C program

#### X.C

/\*\*\*\*\*\*\*\*\*\*\*\* X.C PROGRAMM \*\*\*\*\*\*\*\*\*\*\*\*\*\*\*\*\*\*/

a+b\*c

#### **OUTPUT:**

The no's in the program are:

The keywords and identifiers are:

a is an identifier and terminal

b is an identifier and terminal

c is an identifier and terminal

Special characters are:

+ \*

Total no. of lines are: 1

## **EXPERIMENT-7**

### **7.1 OBJECTIVE:**

Simulate a simple desktop calculator using any lexical analyzer generator tool(LEX or FLEX)

#### **7.2 RESOURCE:**Flex tool

#### **7.3 PROGRAM LOGIC:**

1.Declare the range of numbers 2.Declare the range of letters,symbols and operators 3.perform lexical analysis

#### **7.4 PROCEDURE:**

1.Goto command promt 2.Type flex filename.l 3.type gcc -lfl

#### **7.5 PROGRAM: LEX PROGRAM**

%{

%} NUMBER (([0-9]+)|([0-9]+\.[0-9]+)|([0-9]+\.[0-9]+[e][0-9]+)) %%  ${NUMBER}$  {yylval = atof(yytext); return NUMBER; } "+" {return \*yytext;} "-" {return \*yytext;} "\*" {return \*yytext;} "/" {return \*yytext;} "\n" {return \*yytext;} . {printf("\nother default\n");} %% int yywrap() { return 1; } /\* int main()  $\{i\}$ yylex(); } \*/ **7.6 PRE LAB QUESTIONS:**

1. List the different sections available in LEX compiler?

2. What is an auxiliary definition?

3. How can we define the translation rules?

4. What is regular expression?

5. What is finite automaton?

#### **7.7 LAB ASSIGNMENT:**

1. Write a program that defines auxiliary definitions and translation rules of Pascal tokens?

2. Write a program that defines auxiliary definitions and translation rules of C tokens?

3. Write a program that defines auxiliary definitions and translation rules of JAVA tokens

#### **7.8 POST LAB QUESTIONS:**

1. What is Jlex?

2. What is Flex?

3. What is lexical analyzer generator?

4. What is the input for LEX Compiler?

5. What is the output of LEX compiler?

#### **7.9 INPUT & OUTPUT: INPUT :**

2+3

**OUTPUT: 5 Another default**

## III B.TECH I SEM CD LAB MANUAL R13 **EXPERIMENT-8**

#### **8.1 OBJECTIVE:**

Program to recognize the identifiers, if and switch statements of C using a lexical analyzer generator tool.

#### **8.2 RESOURCE:**Flex tool

### **8.3 PROGRAM LOGIC:**

1.Declare the range of identifiers, if and switch statements of C 2.Use flex software 3..Perform lexical analysis **8.4 PROCEDURE:** 1.Goto command promt 2.Type flex filename.l 3.type gcc -lfl **8.5 PROGRAM** %{ %} ID [a-zA-Z][a-zA-Z0-9]\* NUMBER ([0-9]+)|([0-9]+\.[0-9]+) OP "+"|"-"|"\*"|"/"|"--"|"&&"|"||"|">"|"<"|"=="|">="|"<="|"=" %% SWITCH {/\*printf("It is switch\n");\*/ return SWITCH; } CASE {/\*printf("It is case\n");\*/ return CASE; } BREAK {/\*printf("It is case\n");\*/ return BREAK; } DEFAULT {/\*printf("It is case\n");\*/ return DEFAULT; }  ${ID}$  {/\*printf("It is id\n");\*/ return ID; } {NUMBER} {/\*printf("It is number\n");\*/ return NUMBER; } {OP} {/\*printf("It is operator\n");\*/ return OP; } "(" {return \*yytext;} ")" {return \*yytext;} "{" {return \*yytext;} "}" {return \*yytext;} ";" {return \*yytext;} ":" {return \*yytext;} "\n" {return \*yytext;}  $[\n\{ \} \{\}\n]$ . {return \*yytext;} %% /\* int main() {  $y\sin = \text{fopen}("test", "r");$ yylex(); } \*/ int yywrap() { return 1; } **8.6 INPUT & OUTPUT: INPUT :** #include<stdio.h>

```
Main()
{
Int a=1;
}
```
#### **OUTPUT:**

Keywords:include,main() Constantd:1 Datatypes:int Deliminators:{ } Relational operators:< >

# **EXPERIMENT-9**

#### **9.1 OBJECTIVE:**

Consider the following grammar:

 $S \rightarrow ABC$ 

 $A \rightarrow abA$ |ab

 $B\rightarrow b|BC$ 

 $C\rightarrow$ c|cC

 Design any shift reduced parser which accepts a string and tells whether the string is accepted by above grammar or not.

#### **9.2 RESOURCE:**Turbo c

#### **9.3 PROGRAM LOGIC:**

1.Enter the string 2.Compare the string with the grammar 3.Shift reduce the grammar 4.If accept then string is accepted 5.Else string is not accepted

#### **9.4 PROCEDURE:**

Go to debug  $\rightarrow$  run or press CTRL  $+$  F9 to run the program

### **9.5 PROGRAM:**

#include"stdio.h" #include"stdlib.h" #include"conio.h" #include"string.h" char ip\_sym[15], stack[15]; int ip\_ptr=0,st\_ptr=0,len,i; char temp[2],temp2[2]; char act[15]; void check(); void main() { clrscr(); printf("\n\t\t SHIFT REDUCE PARSER\n"); printf("\n GRAMMER\n"); printf("\n E->E+E\n E->E/E"); printf("\n E->E\*E\n E->a/b"); printf("\n enter the input symbol:\t"); gets(ip\_sym); printf("\n\t stack implementation table"); printf("\n stack\t\t input symbol\t\t action");  $\text{printf("\\n_\_ \t\backslash t\text{_\_ \t\text{_\_ \t\$ printf("\n  $\t{t\cdot\cdot\cdot}$ ; p\_sym); strcpy(act,"shift "); temp[0]=ip\_sym[ip\_ptr]; temp $[1]=\0$ <sup>'</sup>; strcat(act,temp); len=strlen(ip\_sym);  $for(i=0;i<=len-1;i++)$ 

{ stack[st\_ptr]=ip\_sym[ip\_ptr]; stack[st\_ptr+1]='\0'; ip\_sym[ip\_ptr]=' '; ip\_ptr++;

printf("\n \$%s\t\t%s\$\t\t\t%s",stack,ip\_sym,act); strcpy(act,"shift "); temp[0]=ip\_sym[ip\_ptr];  $temp[1]=\0$ ; strcat(act,temp); check(); st\_ptr++; } st\_ptr++; check(); } void check() { int flag=0; temp2[0]=stack[st\_ptr];  $temp2[1]=\0$ ; if((!strcmpi(temp2,"a"))||(!strcmpi(temp2,"b"))) { stack[st\_ptr]='E'; if(!strcmpi(temp2,"a")) printf("\n \$%s\t\t\t%s\$\t\t\t\te->a",stack, ip\_sym); else printf("\n  $\%s\t\t\t\tE>b",stack,ip_sym);$ flag=1; } if((!strcmpi(temp2,"+"))||(strcmpi(temp2,"\*"))||(!strcmpi(temp2,"/"))) { flag=1; } if((!strcmpi(stack,"E+E"))||(!strcmpi(stack,"E\E"))||(!strcmpi(stack,"E\*E"))) { strcpy(stack,"E"); st\_ptr=0; if(!strcmpi(stack,"E+E")) printf("\n \$%s\t\t%s\$\t\t\tE->E+E",stack,ip\_sym); else if(!strcmpi(stack,"E \E")) printf("\n \$%s\t\t %s\$\t\t\tE->E\E",stack,ip\_sym); else printf("\n \$%s\t\t%s\$\t\t\tE->E\*E",stack,ip\_sym); flag=1; } if(!strcmpi(stack,"E")&&ip\_ptr==len) { printf("\n \$%s\t\t\t%s\$\t\t\tACCEPT",stack,ip\_sym); getch();  $exit(0);$ } if(flag==0) { printf("\n%s\t\t\t%s\t\t reject",stack,ip\_sym);  $exit(0);$ } return; }

### **9.6 PR E -LAB QUESTIONS**

CSE STAFF 37 1 Why bottom -up parsing is also called as shift reduce parsing?

2 What are the different types of bottom up parsers?

3 What is mean by LR (0) items?

4 Write the general form of LR(1) item?

5 What is YACC?

#### **9.7 LAB ASSIGNMENT**

1 Write a program to compute FOLLOW for the following grammar?  $E \square \square TE'$  $E'\Box+TE'\slash\hat{\imath}$  $T\Box FT'$  $T'\Box$ <br/>\*FT'/î  $F \Box (E)/i$ 2 Write a program to construct LALR parsing table for the following grammar.<br> $S\square$ iCtSS'  $S' \square eS / \hat{\mathbf{i}}$ 

#### **9.8 POST-LAB QUESTIONS:**

1. What is LALR parsing? 2. What is Shift reduced parser? 3. What are the operations of Parser? 4. What is the use of parsing table?

5. What is bottom up parsing

### **9.9 INPUT & OUTPUT:**

**INPUT :** SHIFT REDUCE PARSER GRAMMER  $E > E-E$  $E$ -> $E/E$  $E > E*E$  $E > E/e$  $E \rightarrow a/b$ Enter the input symbol a+b

#### **OUTPUT:**

#### **Stack implementation table**

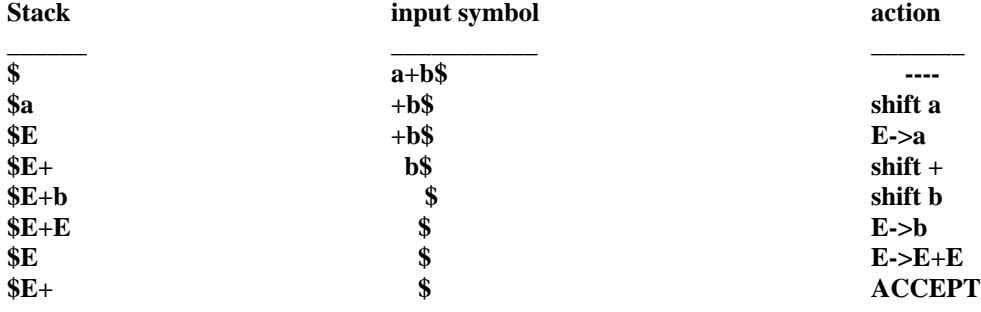

## **EXPERIMENT-10**

### **10.1 OBJECTIVE:**

 Design a YACC program that reads a C program from input file and identify all valid C identifiers and for loop statements.

**10.2 RESOURCE:**YACC Tool **10.3 PROGRAM LOGIC:**

1.Declare the range of c identifiers and loop statements 2.Perform lexical analysis

3.Enter the c program

#### **10.4 PROCEDURE:**

1.Goto command promt 2.Type flex filename.l 3.type gcc -lfl

#### **10.5 PROGRAM:**

// **Lex file: for.l**

alpha [A-Za-z] digit [0-9]

%%

```
\left[\frac{\hbar}{n}\right]for return FOR;
{digit}+ return NUM;
{alpha}({alpha}|{digit})* return ID;
"<=" return LE;<br>">=" return GE;
         return GE;
"==" return EQ;
"!=" return NE;
"||" return OR;
"&&" return AND;
. return yytext[0];
```
%%

```
// Yacc file: for.y
%{
#include <stdio.h>
#include <stdlib.h>
%}
%token ID NUM FOR LE GE EQ NE OR AND
%right "="
%left OR AND
%left '>' '<' LE GE EQ NE
%left '+' '-'
%left '*' '/'
%right UMINUS
%left '!'
```
%%

S : ST {printf("Input accepted\n"); exit(0);} ST : FOR '(' E ';' E2 ';' E ')' DEF

;

III B.TECH I SEM CD LAB MANUAL R13 DEF : '{' BODY '}'  $|E$ ;  $|ST$  |  $\cdot$ ; BODY : BODY BODY  $|E$  ';' | ST | ;  $E$  : ID '=' E | E '+' E | E '-' E | E '\*' E | E '/' E  $|E| < E$  $|E| > E$ | E LE E | E GE E | E EQ E | E NE E | E OR E | E AND E  $|E' +' ' +'$  $|\to$ '-' $^+$  $|$  ID | NUM ; E2 : E'<'E | E'>'E | E LE E | E GE E | E EQ E | E NE E | E OR E | E AND E ; %% #include "lex.yy.c" main() { printf("Enter the expression:\n"); yyparse();} **10.6 INPUT & OUTPUT: INPUT :** nn@linuxmint ~ \$ lex for.l  $nn@$ linuxmint ~ \$ yacc for.y conflicts: 25 shift/reduce, 4 reduce/reduce nn@linuxmint  $\sim$  \$ gcc y.tab.c -ll -ly nn@linuxmint ~ \$ ./a.out Enter the expression:  $for(i=0;i< n;i++)$  $i=i+1;$ 

#### **OUTPUT:**

CSE STAFF 40 Input accepted

## **EXPERIMENT-11(a)**

**11.1 OBJECTIVE:** Program to eliminate left recursion and left factoring from the given CFG**. 11.2 RESOURCE :**Turbo C

#### **11.3 PROGRAM LOGIC:**

Assign an ordering *A*1,…,*An* to the nonterminals of the grammar.

for *i*:=1 to *n* do begin for *j*:=1 to *i*−1 do begin for each production of the form *Ai*→*Ajα* do begin remove *Ai*→*Ajα* from the grammar for each production of the form *Aj*→*β* do begin add *Ai*→*βα* to the grammar end end end transform the *Ai*-productions to eliminate direct left recursion end

#### **11.4 PROCEDURE:**

Go to debug  $\rightarrow$  run or press CTRL  $+$  F9 to run the program

#### **11.5 PROGRAM**

```
#include<stdio.h> 
#include<string.h> 
  #define SIZE 10 
  int main () { 
     char non_terminal; 
    char beta,alpha; 
     int num; 
    char production[10][SIZE]; 
   int index=3; /* starting of the string following "->" */ printf("Enter Number of Production : "); 
     scanf("%d",&num); 
    printf("Enter the grammar as E\rightarrow E-A :\n\ln");
    for(int i=0;i<num;i++){
        scanf("%s",production[i]); 
 } 
    for(int i=0;i<num;i++){
        printf("\nGRAMMAR : : : %s",production[i]); 
        non_terminal=production[i][0]; 
        if(non_terminal==production[i][index]) { 
            alpha=production[i][index+1]; 
           printf(" is left recursive.\ln");
            while(production[i][index]!=0 && production[i][index]!='|') 
               index++; 
            if(production[i][index]!=0) { 
              beta=production[i][index+1]; 
               printf("Grammar without left recursion:\n"); 
              printf("%c->%c%c\'",non_terminal,beta,non_terminal); 
               printf("\n%c\'->%c%c\'|E\n",non_terminal,alpha,non_terminal);
```

```
 } 
            else 
                printf(" can't be reduced\n"); 
         } 
         else 
            printf(" is not left recursive.\n"); 
         index=3; 
     } 
  } 
11.6 INPUT & OUTPUT:
```
## **INPUT :**

Enter no. of Productions: 4 Enter the Grammer as E->E-A :  $E > E A | A$  $A \rightarrow AT \mid a$  $T\rightarrow a$  $E\rightarrow i$ 

#### **OUTPUT:**

GRAMMER: : : E->EA | A is left recursive Grammar without left recursion E->AE' E-'>AE'|E

GRAMMER: ::  $A \rightarrow AT \mid a$  is left recursive Grammar without left recursion A->aA'  $A'$ ->TA' | E

GRAMMER: : : T->a is non left recursive  $GRAMMER: : : E \rightarrow i$  is left recursive

## **EXPERIMENT-11(b)**

#### **11.1 OBJECTIVE:** Program for left factoring **11.2 RESOURCE :**Turbo C **11.3 PROGRAM LOGIC:**

For each non terminal A find the longest prefix  $\Box$  common to two or more of its alternatives. If  $\Box$ ! = E, i.e., there is a non trivial common prefix, replace all the A productions

 $A = \sum_{i=1}^{n} \ln |i| \ln |i|$  and  $\ln |\ln |i| \ln |i|$  alternatives that do not begin with  $\ln |i|$  by  $A = \geq \Box A' \Box$ 

Here A' is new non-terminal. Repeatedly apply this transformation until no two alternatives for a non-terminal have a common prefix.

#### **11.4 PROCEDURE:**

Go to debug  $\rightarrow$  run or press CTRL + F9 to run the program

### **11.5 PROGRAM**

CSE STAFF 43 #include<stdio.h> #include<conio.h> #include<string.h> void main() { char a[10],a1[10],a2[10],a3[10],a4[10],a5[10]; int  $i,j=0,k,l;$ clrscr(); printf("enter any productions A->"); gets(a);  $for(i=0; a[i] != ''; i++, j++)$  $a1[i]=a[i];$  $a1[i]=\0$ ';  $for(j=++i,i=0; a[j]!=\langle 0';j++,i++)$  $a2[i]=a[i];$  $a2[i]=\0';$  $k=0$ ;  $l=0$ :  $for(i=0;i<$ strlen $(a1)||i<$ strlen $(a2);i++)$ {  $if(a1[i]==a2[i])$ {  $a3[k]=a1[i];$  $k++$ ; } else  $\left\{ \right.$ a4[l]=a1[i]; a5[l]=a2[i]; l++; }} a3[k]='X';  $a3[++k]=\0$ a4[l]='/';  $a5[1]=\0$  $a4[++1]=\0';$  $strcat(a4, a5)$ ; printf(" $n A$ ->%s",a3);

printf(" $n X > %s$ ",a4); getch();

#### } **11.10 INPUT & OUTPUT: INPUT :**

Enter any Productions

A->bcd/bcf

## **OUTPUT:**

 $A > d c X$  $X > d/f$ 

## **EXPERIMENT-12**

#### **12.1 OBJECTIVE:**

YACC program that reads the input expression and convert it to postfix expression.

#### **12.2 RESOURSE:**

#### **12.3 PROGRAM LOGIC:**

- 1. Create a stack
- 2. for each character 't' in the input stream {
	- o if (t is an operand) output t
	- o else if (t is a right parentheses){ POP and output tokens until a left parentheses is popped(but do not output) }
	- o else {

POP and output tokens until one of lower priority than t is encountered or a left parentheses is encountered or the stack is empty

PUSH t

- }
- 3. POP and output tokens until the stack is empty

#### **12.4 PROCEDURE:**

1.Goto command promt 2.Type flex filename.l 3.type gcc -lfl

#### **12.5 PROGRAM:**

```
CSE STAFF 46
********************** inpost.l ***********************
%{
%{
#include<stdio.h>
#include<math.h>
#include "y.tab.h"
%}
%%
[0-9]+yylval.dval=yytext[0];
return NUMBER; }
[t];
n return 0;
. {return yytext[0];}
%%
void yyerror(char *str) {
printf("n Invalid Character..."); }
int main() {
printf("Enter Expression => ");
yyparse();
return(0);}
********************** inpost.y ***********************
%{
#include<stdio.h>
int yylex(void);
int k=0;
int i;
char sym[26];
FILE *fp;
%}
%union {
char dval; }
%token <dval> NUMBER
%left '+' '
-'
%left '*' '/'
%nonassoc UMINUS
%type <dval> state
%type <dval> exp
%%
state : exp {
printf("nConverted Postfix expression is => ");
fp=fopen("postfix.txt","w
for(i=0;i< k;i++){
fprintf(fp,"%c",sym[i]);
printf("%c",sym[i]); }
fclose(fp); };
```
 $exp: NUMBER {$  {\$\$=\$1;sym[k]=(char)\$\$;k++}  $| \exp ' +' \exp \{ \text{sym}[k] = ' +';k++ \}$ | exp '-' exp {sym[k]='-';k++} | exp '\*' exp {sym[k]='\*';k++}  $| \exp' / \exp \{ \text{sym}[k]='/;k++ \}$ ;

%%

### **12.9 INPUT & OUTPUT:**

### **INPUT :**

**[**a40@localhost ~]\$ lex inpost.l [a40@localhost ~]\$ yacc -d inpost.y [a40@localhost ~]\$ cc **lex.yy.c** y.tab.c -ll [a40@localhost ~]\$ ./a.out

Enter Expression  $\Rightarrow$  7\*9+6/2-1

#### **OUTPUT :**

Converted Postfix expression is  $\approx$  79\*62/+1-

### **EXPERIMENT-13**

#### **13.1 OBJECTIVE:**

 YACC program that finds C variable declarations in C source file and save them into the symbol table, which is organized using binary search tree**.**

**13.2 RESOURSE:**YACC Tool

#### **13.3 PROGRAM LOGIC:**

1.Enter the c program 2.Check whether c variable declarations are present. 3.Check the symbol table positions 4.Allow the symbol entries. **13.4 PROCEDURE:** 1.Goto command promt 2.Type flex filename.l 3.type gcc –lfl

**13.5 PROGRAM:**

%{ #include #include "y.tab.h" #include int fl=0,i=0,type[100],j=0,error\_flag=0; char symbol[100][100],temp[100]; %} %token INT FLOAT C DOUBLE CHAR ID NL SE O %% START:S1 NL {return;} ; S1:S NL S1 |S NL ; S: INT L1 E |FLOAT L2 E |DOUBLE L3 E |CHAR L4 E |INT L1 E S |FLOAT L2 E S |DOUBLE L3 E S |CHAR L4 E S  $|O|$ ; L1:L1 C ID {strcpy(temp,(char  $*$ )\$3);insert(0);} |ID {strcpy(temp,(char \*)\$1);insert(0);} ; L2:L2 C ID {strcpy(temp,(char  $*$ )\$3);insert(1);} |ID {strcpy(temp,(char \*)\$1);insert(1);} ; L3:L3 C ID {strcpy(temp,(char  $*$ )\$3);insert(2);} |ID {strcpy(temp,(char \*)\$1);insert(2);} ; L4:L4 C ID {strcpy(temp,(char  $*$ )\$3);insert(3);} |ID {strcpy(temp,(char \*)\$1);insert(3);} ; E:SE ;

%% main() { yyparse(); if(error\_flag==0)  $for(j=0;j)$ {  $if(type[j]=0)$ printf("  $INT -$ ");  $if(type[j]=1)$ printf(" FLOAT - ");  $if(type[i]=2)$ printf(" DOUBLE - ");  $if(type[j]=3)$ printf(" CHAR - "); printf(" %s \n",symbol[j]); }} void yyerror() { printf("SYNTAX ERROR \n"); error\_flag=1; } void insert(int type1) {  $fl=0$ ;  $for(i=0; j)$ if(strcmp(temp,symbol[j])==0) { if(type[i]==type1) printf("REDECLARATION OF %s\n",temp); else { printf("MULTIPLE DECLARATION OF %s\n",temp); error\_flag=1; }  $fl=1$ ; }  $if(f == 0)$ { strcpy(symbol[i],temp); type[i]=type1; i++; }} **13.6 INPUT & OUTPUT:** char tt SYNTAX ERROR float gg; char dd,ff; int ll; FLOAT - gg CHAR - dd CHAR - ff INT - ll int xx; float xx; MULTIPLE DECLARATION OF xx

## **EXPERIMENT-14**

#### **14.1 OBJECTIVE:**

 YACC program that reads the C statements from an input file and converts them into quadruple three address intermediate code**.**

**14.2 RESOURSE:**YACC Tool

## **14.3 PROGRAM LOGIC:**

1.Enter the instruction 2.Divide the instruction into t1,t2,t3….. 3.Check the operand1,operand2,operator and result 4.If operand is equal to minus,don't consider the operand

#### **14.4 PROCEDURE:**

1.Goto command promt 2.Type flex filename.l 3.type gcc –lfl

#### **14.5 PROGRAM:**

**CODE :**

 $/*$  LEX FILE  $*/$ 

%{

#include "y.tab.h" extern char yyval; %}

NUMBER [0-9]+ LETTER [a-zA-Z]+

%%

```
{NUMBER} {yylval.sym=(char)yytext[0]; return NUMBER;}
{LETTER} {yylval.sym=(char)yytext[0];return LETTER;}
\ln {return 0;}
. {return yytext[0];}
```
 $\%$   $\%$ 

/\* yacc file \*/

%{

#include<stdio.h> #include<string.h> #include<stdlib.h> void ThreeAddressCode(); void triple();

```
void qudraple();
char AddToTable(char ,char, char);
```

```
CSE STAFF 51
int ind=0;
char temp='A';
struct incod
{
char opd1;
char opd2;
char opr;
};
%}
%union
{
char sym;
}
%token <sym> LETTER NUMBER
%type <sym> expr
% left \cdot-"+"
%right '*"/'
\frac{0}{0} %
statement: LETTER '=' expr ';' {AddToTable((char)$1,(char)$3,'=');}
| expr ';'
;
expr: expr '+' expr {$$ = AddToTable((char)$1,(char)$3,'+');}
| expr '-' expr \{$$ = AddToTable((char)$1,(char)$3,'-');}
| \text{expr} '*' expr \{$$ = AddToTable((char)$1,(char)$3,'*');}
| expr '/' expr \{$$ = AddToTable((char)$1,(char)$3,'/');}
| '(' expr ')' \{\$\$ = (\text{char})\$2;\}| NUMBER {$$ = (char)$1;}
|LETTER | $ = (char)$1;}
;
\frac{0}{0} %
yyerror(char *s)
{
printf("%s",s);
exit(0);}
```
struct incod code[20];

int id=0;

```
CSE STAFF 52
char AddToTable(char opd1,char opd2,char opr)
{
code[ind].opd1=opd1;
code[ind].opd2=opd2;
code[ind].opr=opr;
ind++;
temp++;
return temp;
}
void ThreeAddressCode()
{
int cnt=0;
temp++;
printf("\n\n\t THREE ADDRESS CODE\n\n");
while(cnt<ind)
{
printf("%c : = \t",temp);
if(isalpha(code[cnt].opd1))
printf("%c\t",code[cnt].opd1);
else
{printf("%c\t",temp);}
printf("%c\t",code[cnt].opr);
if(isalpha(code[cnt].opd2))
printf("%c\t",code[cnt].opd2);
else
{printf("%c\t",temp);}
printf("\langle n" \rangle;
cnt++;
temp++;
}
}
void quadraple()
{
int cnt=0;
temp++;
printf("\n\n\t QUADRAPLE CODE\n\n");
```

```
while(cnt<ind)
{
\mathcal{D}rintf("%c : = \t",temp);
printf("%d",id);
printf("\langle t");
printf("%c",code[cnt].opr);
printf("\langle t");
if(isalpha(code[cnt].opd1))
printf("%c\t",code[cnt].opd1);
else
{printf("%c\t",temp);}
//printf("%c\t",code[cnt].opr);
if(isalpha(code[cnt].opd2))
printf("%c\t",code[cnt].opd2);
else
{printf("%c\t",temp);}
printf("%c",temp);
printf("\n");
cnt++;
temp++;
id++;
}
}
void triple()
{
int cnt=0,cnt1,id1=0;
temp++;
printf("\n\n\t TRIPLE CODE\n\n");
while(cnt<ind)
{
//printf("%c : = \t",temp);
if(id1 == 0){
printf("%d",id1);
printf("\langle t");
printf("%c",code[cnt].opr);
printf("\langle t");
if(isalpha(code[cnt].opd1))
```

```
CSE STAFF 53
```
printf("%c\t",code[cnt].opd1); else {printf("%c\t",temp);} //printf("%c\t",code[cnt].opr); cnt1=cnt-1; if(isalpha(code[cnt].opd2))

printf("%c",code[cnt].opd2); else  $\{print({``\%c\t",temp)};\}$ } else { printf("%d",id1); printf(" $\langle t$ "); printf("%c",code[cnt].opr); printf(" $\langle t$ "); if(isalpha(code[cnt].opd1)) printf("%c\t",code[cnt].opd1); else {printf("%c\t",temp);}

```
//printf("%c\t",code[cnt].opr);
cnt1=cnt-1;
if(isalpha(code[cnt].opd2))
printf("%d",id1-1);
else
{printf("%c\t",temp);}
}
```

```
printf("\langle n" \rangle;
cnt++;
temp++;
id1++;
```
## }

}

CSE STAFF 54 main() { printf("\nEnter the Expression: "); yyparse(); temp='A'; ThreeAddressCode();

```
quadraple();
triple();
}
yywrap()
{
return 1;
}
```
### **14.6 INPUT & OUTPUT:**

administrator@ubuntu:~/Desktop\$ flex th.l administrator@ubuntu:~/Desktop\$ yacc -d th.y administrator@ubuntu:~/Desktop\$ gcc lex.yy.c y.tab.c -ll -lm administrator@ubuntu:~/Desktop\$ ./a.out

```
Enter the Expression: a=(b+c)*(d+e)syntax error
```
administrator@ubuntu:~/Desktop\$ ./a.out

Enter the Expression:  $a=(b+c)*(d/e)$ ; THREE ADDRESS CODE

 $B := b + c$  $C := d / e$  $D := B * C$  $E : = a = D$ QUADRAPLE CODE

 $0 + b c G$ 1 / d e H 2 \* B C I  $3 = a D J$ TRIPLE CODE

 $0 + b c$ 1 / d 0  $2 * B 1$  $3 = a 2$